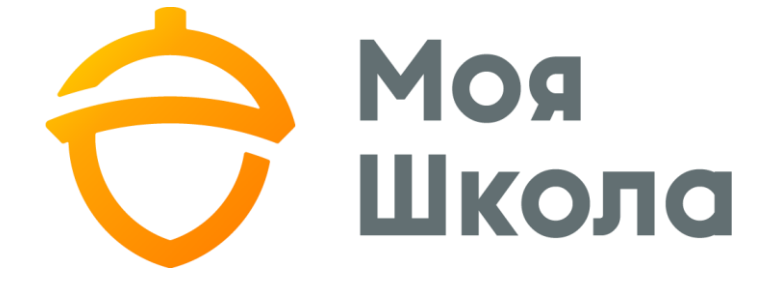

ПОСІБНИК УЧНЯ

<span id="page-1-0"></span>Зміст

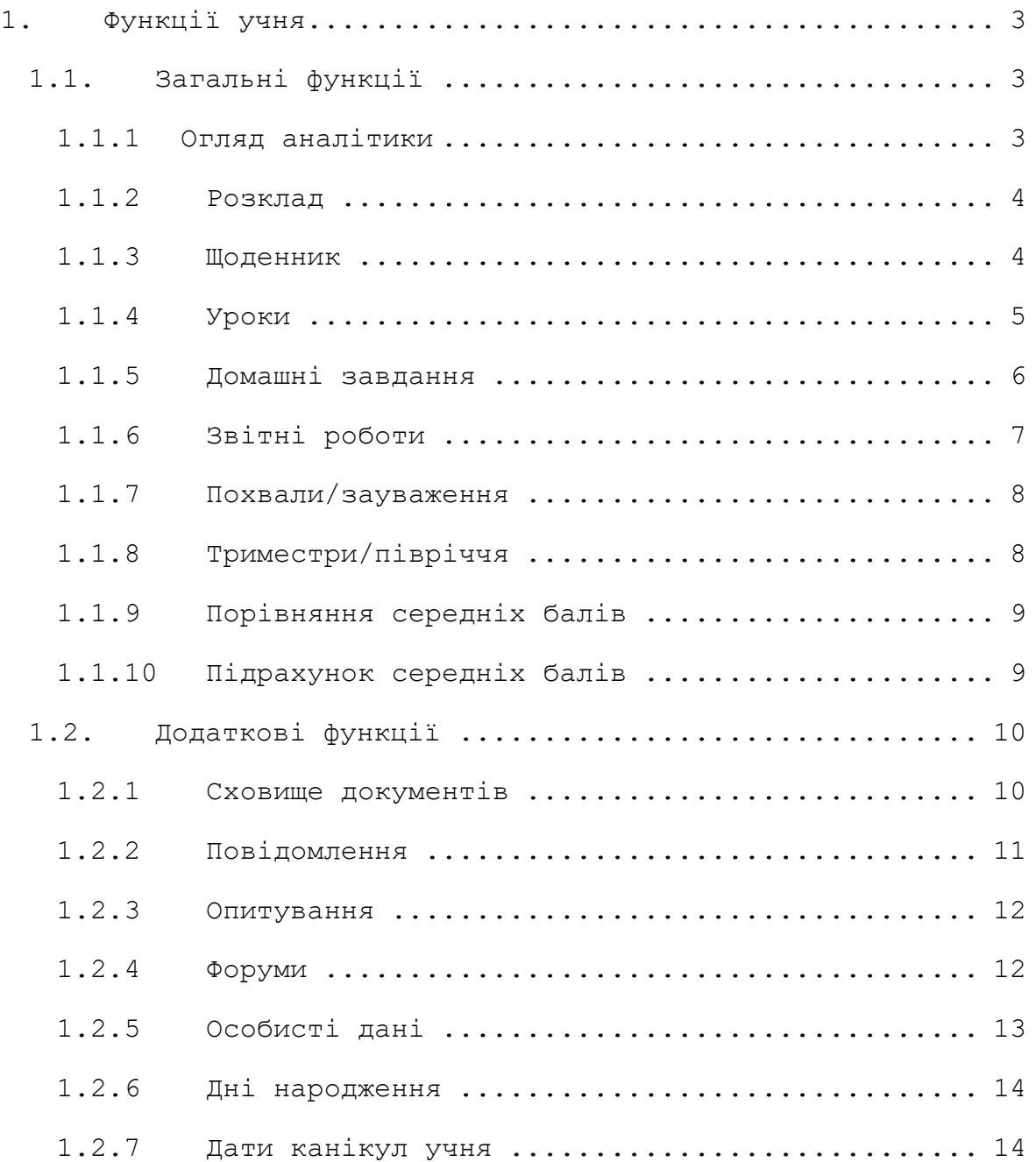

# <span id="page-2-0"></span>1. Функції учня

## <span id="page-2-1"></span>1.1. Загальні функції

#### <span id="page-2-2"></span>1.1.1 Огляд аналітики

Після підключення учня до щоденника, відкривається розділ аналітичного огляду. В огляді відображено загальний середній бал зі всіх предметів, позиція учня у класі за середнім балом та позиція учня за середнім балом серед паралельних класів (див. мал.1).

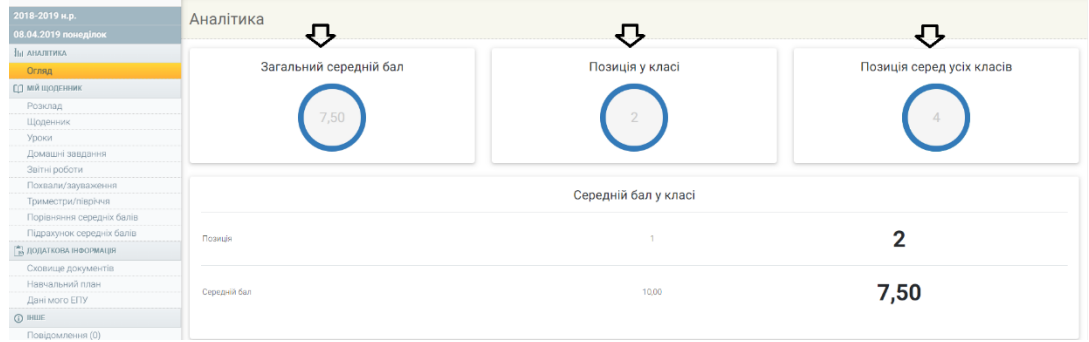

*Мал.1. Середній бал і позиція учня*

Трохи нижче у графічному вигляді подається зміна середнього бала учня за тижнями (див. мал.2).

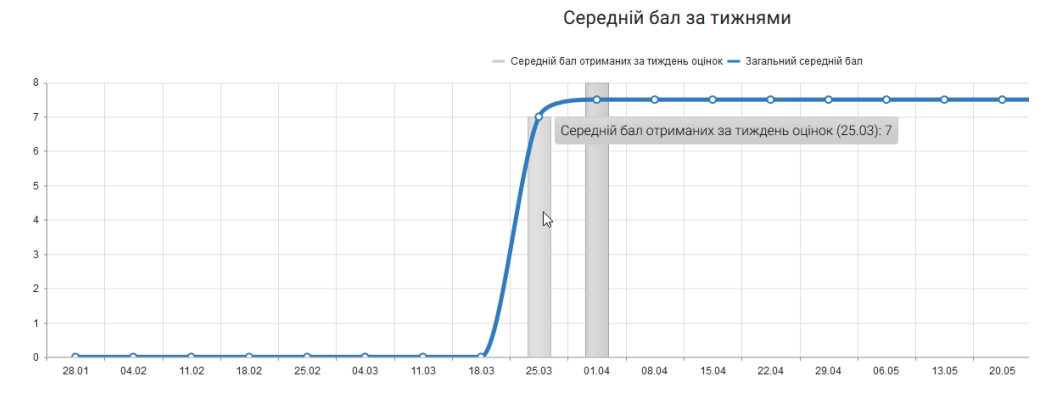

*Мал.2. Зміна середнього бала учня за тижнями*

Під графіком відображається відвідування уроків учнем і отримані ним похвали/зауваження (див. мал.3).

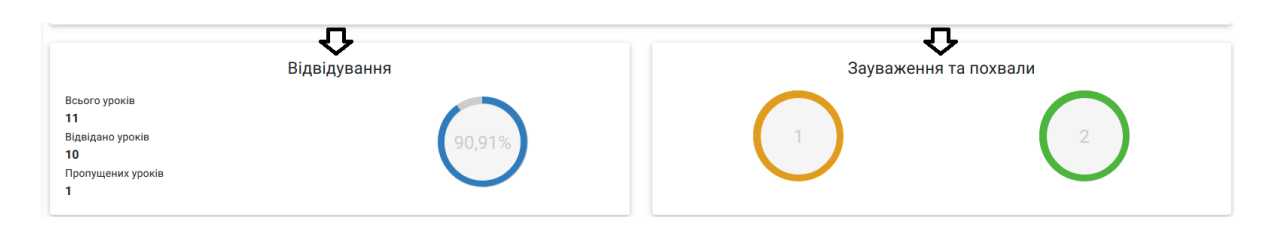

*Мал. 3. Відвідування уроків учнем і отримані похвали/зауваження*

## <span id="page-3-0"></span>1.1.2 Розклад

У пункті меню "Розклад" учень може бачити розклад своїх уроків. Якщо у розкладі, поряд із уроком висвітиться знак "!" – це означає, що урок замінюють і його проводить інший вчитель (див. мал.4).

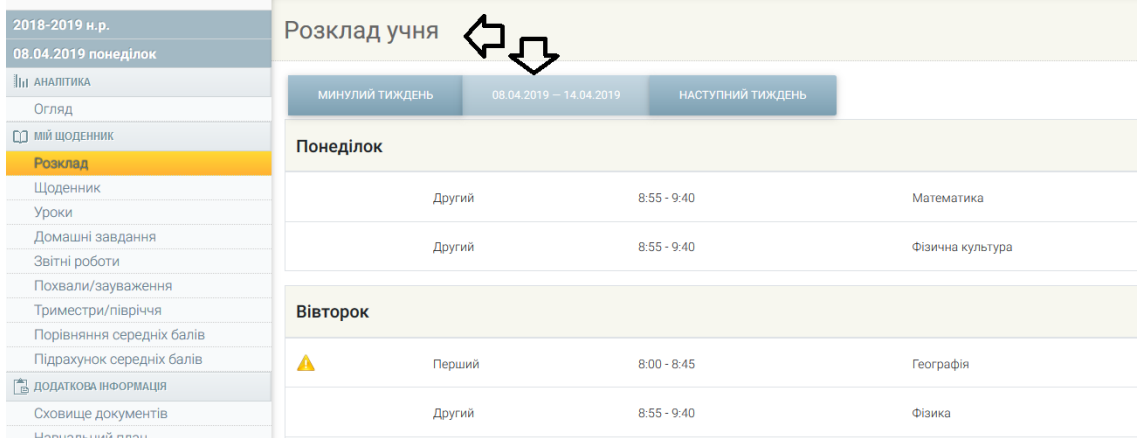

*Мал.4, Розклад учня*

#### <span id="page-3-1"></span>1.1.3 Щоденник

У пункті меню "Щоденник" учень може бачити оцінки, отримані у конкретний день і відвідуваність (літери) за конкретний предмет. За налаштуваннями у щоденнику відображається інформація за останній місяць (див. мал.5).

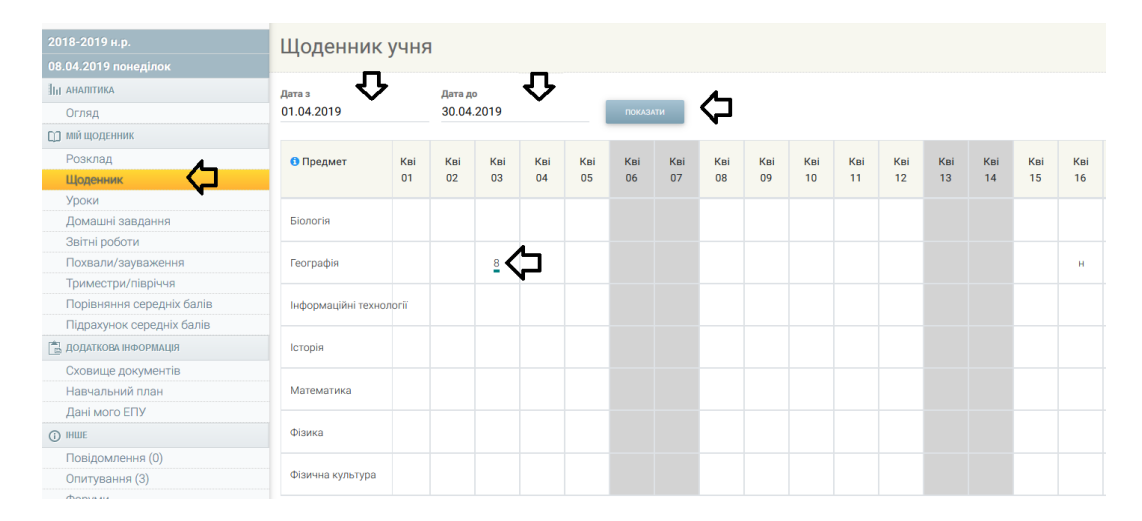

*Мал.5. Щоденник учня*

Кожна оцінка у щоденнику підкреслена певним кольором, який показує, за що була отримана оцінка. Пояснення кольору оцінки та літер "н" можна знайти, натиснувши на літеру "і" (див. мал.6).

| Школа номер один           |                  |                       |           |                  |                  |                  |                                                        |                                                                                                    |
|----------------------------|------------------|-----------------------|-----------|------------------|------------------|------------------|--------------------------------------------------------|----------------------------------------------------------------------------------------------------|
| <b>Щоденник учня</b>       |                  |                       |           |                  |                  |                  | Кольори оцінок:<br>практичне<br>завдання<br>контрольна | Позначення:<br>н - не було на уроці, не пояснено<br>нб - не було на уроці, пояснено батьками<br>(через хворобу)         |
| Дата з<br>01.03.2019       |                  | Дата до<br>01.04.2019 |           |                  |                  | покл             | робота<br>звичайне<br>завдання                         | нв - не було на уроці, пояснено<br>(змагання, олімпіади, конкурси)<br>нп - не було на уроці, пояснено (інша<br>причина) |
| • Предмет                  | <b>Bep</b><br>01 | <b>Bep</b><br>02      | Бер<br>03 | <b>Bep</b><br>04 | <b>Bep</b><br>05 | <b>Bep</b><br>06 | самостійна<br>робота<br>домашнє                        | нх - не було на уроці, пояснено (через<br>хворобу)<br>нн - не було на уроці, пояснено батьками                          |
| <b>Bionoria</b>            |                  |                       |           |                  |                  |                  | завдання<br>класна робота<br>теоретична                | (не через хворобу)<br>нд - не було на уроці, пояснено (наказом<br>директора)                                            |
| Географія <sup>*</sup>     |                  |                       |           | 9H               |                  |                  | робота<br>залік                                        | нл - не було на уроці, пояснено (довідка<br>від лікаря)                                                                 |
| Інформаційні<br>технології |                  |                       |           |                  |                  |                  | тест<br>накопичувальний<br>з інших закладів            | з - запізнився на урок<br>* - текстова оцінка                                                                           |
| Історія                    |                  |                       |           |                  |                  |                  | проект<br>твір                                         |                                                                                                    |
| Математика                 |                  |                       |           |                  |                  |                  |                                                        |                                                                                                    |

*Мал.6. Пояснення оцінок та літер "н"*

# <span id="page-4-0"></span>1.1.4 Уроки

У пункті меню "Уроки" учень може бачити всі пройдені уроки за конкретний місяць. Тут відображається дата уроку, предмет, оцінка, тема уроку, домашні завдання, вчитель предмета та файл предмета, якщо він був доданий вчителем (див. мал.7).

| 2018-2019 н.р.<br>01.04.2019 понеділок | Уроки учня         |                               |                                    |                                          |
|----------------------------------------|--------------------|-------------------------------|------------------------------------|------------------------------------------|
| <b>IIII АНАЛІТИКА</b>                  | 10.2018<br>09.2018 | 11.2018<br>12.2018<br>01.2019 | ⇩<br>03.2019<br>02.2019<br>04.2019 | 07.2019<br>05 2019<br>08 2019<br>06.2019 |
| Огляд<br>• ІНФОРМАЦІЯ ДИТИНИ           | Дата/урок          | Предмет/оцінка                | Тема/домашнє завдання              | Вчитель/додані файли                     |
| Дані про дитину<br>Додати дитину       | Дата: 03.04.2019   | Предмет: Географія            | Тема:                              | Вчитель: Сніжана Мельникова              |
| П ЩОДЕННИК ДИТИНИ<br>Розклад           | <b>Урок: 4</b>     | Оцінка: n                     | Домашнє завдання:                  | Додані файли:                            |
| Щоденник<br><b>Уроки</b><br>-          | Дата: 01.04.2019   | Предмет: Математика           | Тема:                              | Вчитель: Денис Тімченко                  |
| Домашні завдання<br>Звітні роботи      | Урок: 1            | Оцінка: р                     | Домашне завдання:                  | Додані файли:                            |

*Мал.7. Пройдені уроки учня*

#### <span id="page-5-0"></span>1.1.5 Домашні завдання

Для того, щоб простіше і швидше було знайти задані домашні завдання, вони перенесені в окремий пункт меню "Домашні завдання". У цьому пункті меню відображаються задані учню домашні завдання на конкретну дату з усіх предметів або з конкретного навчального предмета (див. мал.8).

| 2018-2019 н.р.                |              | Домашні завдання учня |                    |                          |                      |                        |                  |
|-------------------------------|--------------|-----------------------|--------------------|--------------------------|----------------------|------------------------|------------------|
| 08.04.2019 понеділок          |              |                       |                    |                          |                      |                        |                  |
| <b>ILI АНАЛІТИКА</b>          | Предмет      |                       |                    | в<br>Дата виконання      |                      |                        |                  |
| Огляд                         | Всі предмети | Л                     | $\pmb{\mathrm{v}}$ | <b>TIA</b><br>08.04.2019 |                      |                        |                  |
| <b>[1] МІЙ ЩОДЕННИК</b>       |              |                       |                    |                          | Усі домашні завдання | <b><i>ROKASATH</i></b> |                  |
| Розклад                       |              |                       |                    |                          |                      |                        |                  |
| Щоденник                      | Дата уроку   | Урок                  | Вчитель            |                          | Домашнє завдання     | Виконати до            | Введено          |
| Уроки                         |              |                       |                    |                          |                      |                        |                  |
| Домашні завдання<br>◡         | 16.04.2019   | Географія             | Сніжана Мельникова |                          |                      | 09.04.2019             | 08.04.2019 14:40 |
| Звітні роботи                 |              | Перший урок           |                    |                          |                      |                        |                  |
| Похвали/зауваження            |              |                       |                    |                          |                      |                        |                  |
| Триместри/півріччя            | 21.03.2019   | Географія             | Сніжана Мельникова |                          |                      | 26.03.2019             | 21.03.2019 12:29 |
| Порівняння середніх балів     |              | П'ятий урок           |                    |                          |                      |                        |                  |
| Підрахунок середніх балів     |              |                       |                    |                          |                      |                        |                  |
| <b>E ДОДАТКОВА ІНФОРМАЦІЯ</b> | 23.10.2018   | Географія             | Сніжана Мельникова |                          |                      | 24.10.2018             | 23.10.2018 08:44 |
| Сховище документів            |              | Перший урок           |                    |                          |                      |                        |                  |

*Мал.8. Перегляд домашніх завдань на конкретну дату*

За налаштуваннями у полі дати відображається поточна дата. Тому, перевіряючи домашні завдання, треба звернути увагу, чи підходить вам дата, якщо ні – тоді її треба змінити на потрібну. У модулі домашніх завдань є можливість переглянути всі задані домашні завдання з усіх або з конкретного

[Зміст](#page-1-0)

предмета, не зважаючи на дату їх виконання. Позначивши відмітку "Усі домашні завдання", будуть відображені всі задані домашні завдання, незалежно від дати їх виконання (див. мал.9).

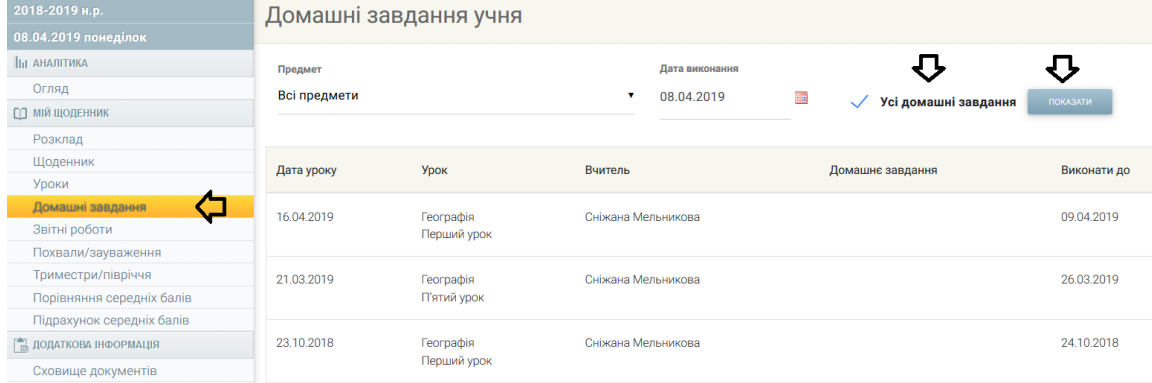

*Мал.9. Всі домашні завдання*

## <span id="page-6-0"></span>1.1.6 Звітні роботи

У своєму обліковому записі електронного щоденника учні можуть бачити графік запланованих звітних робіт. У графіку відображається предмет, дата і тип запланованої звітної роботи. За налаштуваннями відображається графік звітних робіт на поточний місяць з можливістю переглянути звітні роботи попередніх місяців (див. мал.10).

| 2018-2019 н.р.                |                                           | Графік звітних робот |                |   |         |   |         |                |         |   |         |    |         |    |    |    |    |
|-------------------------------|-------------------------------------------|----------------------|----------------|---|---------|---|---------|----------------|---------|---|---------|----|---------|----|----|----|----|
| 08.04.2019 понеділок          |                                           |                      |                |   |         |   |         |                |         |   |         |    |         |    |    |    |    |
| <b>  </b>    АНАЛІТИКА        |                                           |                      |                |   |         |   |         |                |         |   |         |    |         |    |    |    |    |
| Огляд                         | 09.2018<br>10.2018                        | 11.2018              |                |   | 12.2018 |   | 01.2019 |                | 02.2019 |   | 03.2019 |    | 04.2019 |    |    |    |    |
| <b>МІЙ ЩОДЕННИК</b><br>m      |                                           | 1                    | $\overline{2}$ | 3 | 4       | 5 | 6       | $\overline{7}$ | 8       | 9 | 10      | 11 | 12      | 13 | 14 | 15 | 16 |
| Розклад                       |                                           |                      |                |   |         |   |         |                |         |   |         |    |         |    |    |    |    |
| Щоденник                      | Група: 8В Історія                         |                      |                |   |         |   |         |                |         |   |         |    |         |    |    |    |    |
| Уроки                         | Предмет: Історія                          |                      |                |   |         |   |         |                |         |   |         |    |         |    |    |    |    |
| Домашні завдання              |                                           |                      |                |   |         |   |         |                |         |   |         |    |         |    |    |    |    |
| Звітні роботи                 | Група: 8В Біологія                        |                      |                |   |         |   |         |                |         |   |         |    |         |    |    |    |    |
| Похвали/зауваження            | Предмет: Біологія                         |                      |                |   |         |   |         |                |         |   |         |    |         |    |    |    |    |
| Триместри/півріччя            |                                           |                      |                |   |         |   |         |                |         |   |         |    |         |    |    |    |    |
| Порівняння середніх балів     | Група: 8В География<br>Предмет: Географія |                      |                |   |         |   |         |                |         |   |         |    |         |    |    |    |    |
| Підрахунок середніх балів     |                                           |                      |                |   |         |   |         |                |         |   |         |    |         |    |    |    |    |
| <b>В ДОДАТКОВА ІНФОРМАЦІЯ</b> | Група: 8В Математика                      |                      |                |   |         |   |         |                |         |   |         |    |         |    |    |    |    |
| Сховище документів            | Предмет: Математика                       |                      |                |   |         |   |         |                |         |   |         |    |         |    |    |    |    |
| Навчальний план               |                                           |                      |                |   |         |   |         |                |         |   |         |    |         |    |    |    |    |

*Мал.10. Графік звітних робіт на поточний місяць* 

У графіку звітних робіт відображаються літери, які вказують тип звітної роботи. Пояснення літер можна знайти внизу графіка (див. мал.11).

Скорочення: Л - лабораторна робота К - контрольна робота Д - диктант 3 - звітні роботи С - самостійна робота Т - тест

*Мал.11. Типи звітних робіт*

## <span id="page-7-0"></span>1.1.7 Похвали/зауваження

У модулі «Похвали/Зауваження» видно всі отримані учнем похвали/зауваження та коментарі (див. мал. 12).

| 2018-2019 н.р.            |                  | Похвали/зауваження учня <    |            |            |  |  |  |  |  |
|---------------------------|------------------|------------------------------|------------|------------|--|--|--|--|--|
| 08.04.2019 понеділок      |                  |                              |            |            |  |  |  |  |  |
| <b>III АНАЛІТИКА</b>      | Дата запису      | Працівник                    | Дата уроку | Тип        |  |  |  |  |  |
| Огляд                     |                  |                              |            |            |  |  |  |  |  |
| <b>ПО МІЙ ЩОДЕННИК</b>    | 08.04.2019.15:44 | Сніжана Мельникова Географія | 18.04.2019 | Зауваження |  |  |  |  |  |
| Розклад                   |                  |                              |            |            |  |  |  |  |  |
| Щоденник                  | 08 04 2019 15:43 | Сніжана Мельникова Географія | 18.04.2019 | Зауваження |  |  |  |  |  |
| <b>Уроки</b>              |                  |                              |            |            |  |  |  |  |  |
| Домашні завдання          | 28.03.2019.09:04 | Сніжана Мельникова Географія | 02.04.2019 | Похвала    |  |  |  |  |  |
| Звітні роботи             |                  |                              |            |            |  |  |  |  |  |
| Похвали/зауваження        | 21.03.2019 12:30 |                              | 21.03.2019 |            |  |  |  |  |  |
| Триместри/півріччя        |                  | Сніжана Мельникова Географія |            | Похвала    |  |  |  |  |  |
| Порівняння середніх балів | 21.03.2019 12:30 | Сніжана Мельникова Географія | 21.03.2019 |            |  |  |  |  |  |
| Підрахунок середніх балів |                  |                              |            | Зауваження |  |  |  |  |  |

*Мал.12. Отримані учнем похвали/зауваження та коментарі*

## <span id="page-7-1"></span>1.1.8 Триместри/півріччя

Обравши пункт меню "Триместри/півріччя", учень може бачити виведені кінцеві результати триместрів/піврічь. У цьому модулі надано весь список предметів, які вивчає учень, отримані за вказаний період оцінки, середній бал і виведена вчителем оцінка (див. мал. 13).

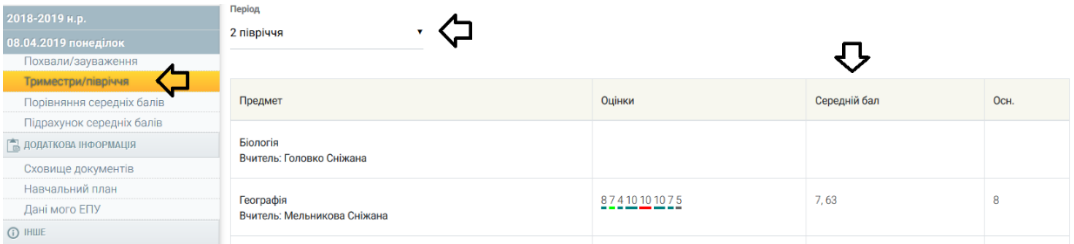

*Мал.13. Результати учня за триместр/півріччя*

#### <span id="page-8-0"></span>1.1.9 Порівняння середніх балів

У ел. щоденнику реалізована функція, яка дозволяє бачити місце, яке учень займає у класі за середніми балами, за всіма чи конкретним предметом, за конкретний місяць чи триместри/півріччя (див. мал.14).

| 2018-2019 н.р.                 |                | Всі предмети, порівняння середніх балів |                 |  |        |              |  |  |  |  |
|--------------------------------|----------------|-----------------------------------------|-----------------|--|--------|--------------|--|--|--|--|
| 08.04.2019 понеділок           |                | Всі предмети, квітень 2019 р.           |                 |  |        |              |  |  |  |  |
| Триместри/півріччя             |                |                                         |                 |  |        |              |  |  |  |  |
| Порівняння середніх балів      | Предмет        |                                         | Період          |  |        |              |  |  |  |  |
| Підрахунок середніх балів      | Всі предмети   |                                         | квітень 2019 р. |  |        |              |  |  |  |  |
| <b>EL ДОДАТКОВА ІНФОРМАЦІЯ</b> |                |                                         |                 |  |        |              |  |  |  |  |
| Сховище документів             |                |                                         |                 |  |        |              |  |  |  |  |
| Навчальний план                |                | Учень                                   |                 |  | Оцінок | Середній бал |  |  |  |  |
| Дані мого ЕПУ                  |                |                                         |                 |  |        |              |  |  |  |  |
| <b>① HWE</b>                   |                | не публікується                         |                 |  |        | 10           |  |  |  |  |
| Повідомлення (0)               |                |                                         |                 |  |        |              |  |  |  |  |
| Опитування (3)                 | $\mathfrak{D}$ | Балич Денис                             |                 |  |        | $\mathsf{R}$ |  |  |  |  |
| Форуми                         |                |                                         |                 |  |        |              |  |  |  |  |
| Особисті дані                  | 3              | не публікується                         |                 |  | 0      |              |  |  |  |  |
| Дні народження                 |                |                                         |                 |  |        |              |  |  |  |  |

*Мал.14. Порівняння середніх балів*

## <span id="page-8-1"></span>1.1.10 Підрахунок середніх балів

Функція "Підрахунок середніх балів" дозволяє учням підрахувати можливий середній бал у випадку, якщо учень отримав би певні оцінки. У цьому модулі до наявного середнього бала учня додаються введені бали і підраховується середній бал, який відображається трохи нижче (див. мал.15).

## [Зміст](#page-1-0)

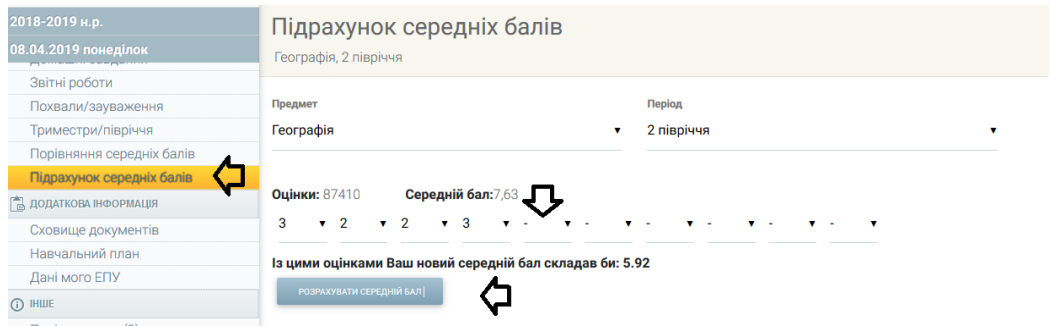

*Мал. 15. Підрахунок середні балів*

# <span id="page-9-0"></span>1.2. Додаткові функції

## <span id="page-9-1"></span>1.2.1 Сховище документів

У щоденнику учня за допомогою пункту меню "Сховище документів", учень може знайти всі файли, завантажені вчителем, які можуть додаватися як навчальний матеріал для учнів на уроках.

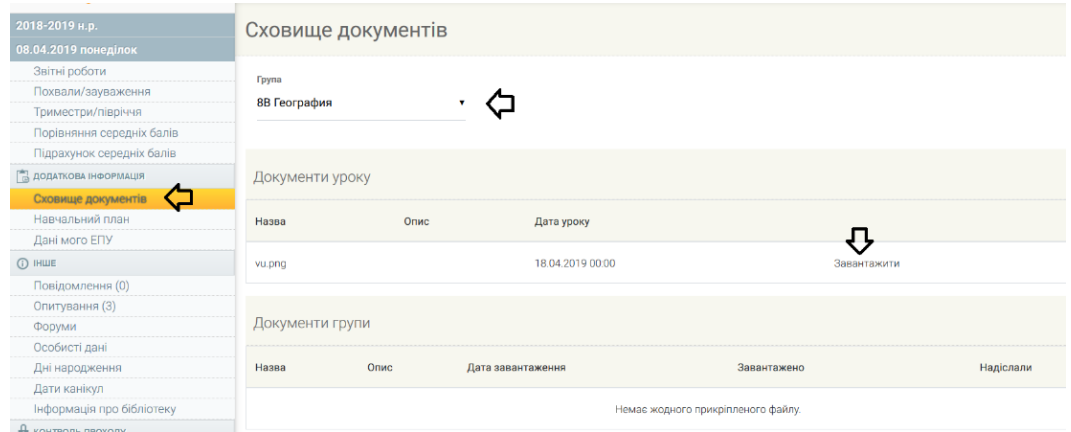

*Мал.16. Сховище документів*

Якщо учень бажає переглянути файли, він повинен їх завантажити собі на комп'ютер, натиснувши кнопку "Завантажити".

#### <span id="page-10-0"></span>1.2.2 Повідомлення

Учні, як і інші користувачі системи, можуть надсилати внутрішні повідомлення спільноті школи. Обравши розділ меню "Повідомлення", учні потрапляють у список отриманих повідомлень, можуть перевіряти надіслані повідомлення і написати нові (див. мал.17).

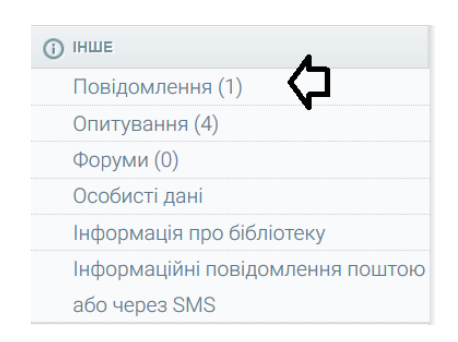

*Мал.17. Повідомлення*

Натиснувши кнопку Вновий , відкривається вікно написання повідомлення, у якому учні можуть обрати групи отримувачів повідомлення (див. мал.18).

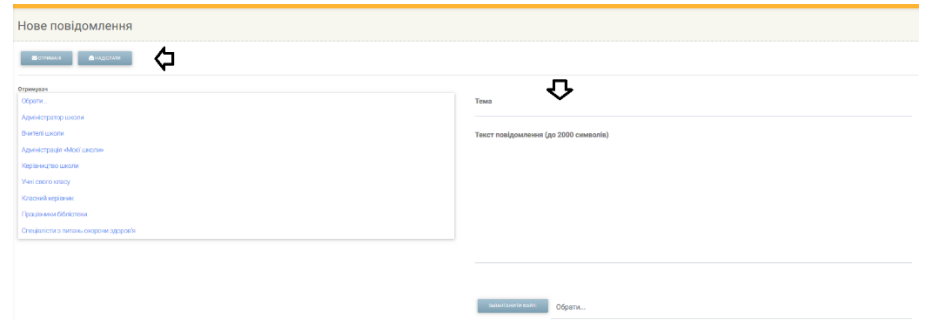

*Мал.18. Нове повідомлення*

Перейти до повідомлень можна і за допомогою верхньої стрічки меню, натиснувши на позначку повідомлення (див. мал.19). Використовуючи цю позначку, також можна потрапити до отриманих, надісланих повідомлень або написати нові.

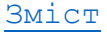

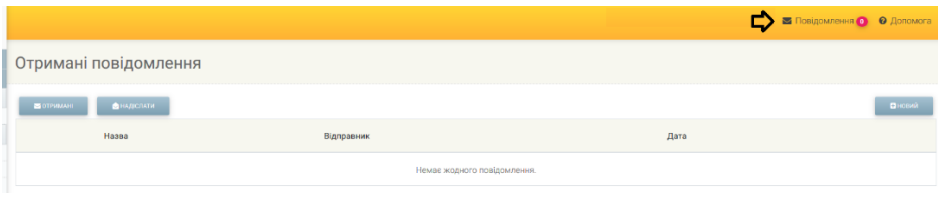

*Мал.19. Отримані повідомлення*

# <span id="page-11-0"></span>1.2.3 Опитування

У щоденнику учня є функція, яка дозволяє брати участь в опитуваннях, створених адміністрацією, вчителями та класними керівниками школи. У пункті меню "Опитування" відображаються нові опитування, а також ті, на які вже є відповідь (див. мал.20).

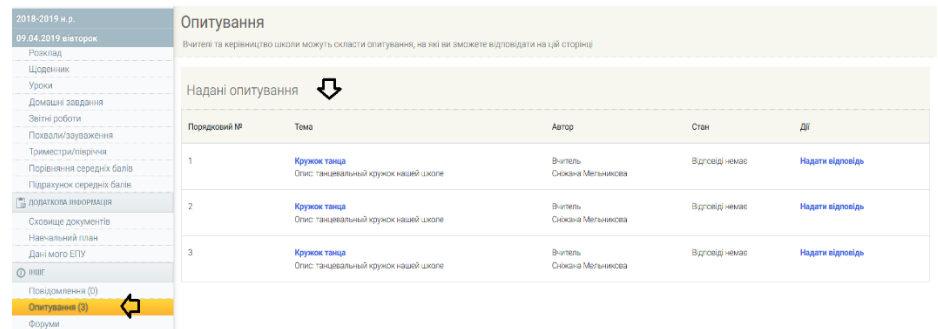

#### *Мал.20. Надані опитування*

Для участі в опитуванні учень мав би обрати конкретне опитування і дати відповідь на питання, що там знаходяться.

<span id="page-11-1"></span>1.2.4 Форуми

Учні можуть брати участь у форумах шкільної спільноти, створювати/видаляти свої теми та повідомлення. У форум шкільної спільноти можна потрапити за допомогою пункту меню "Форуми" (див. мал. 21).

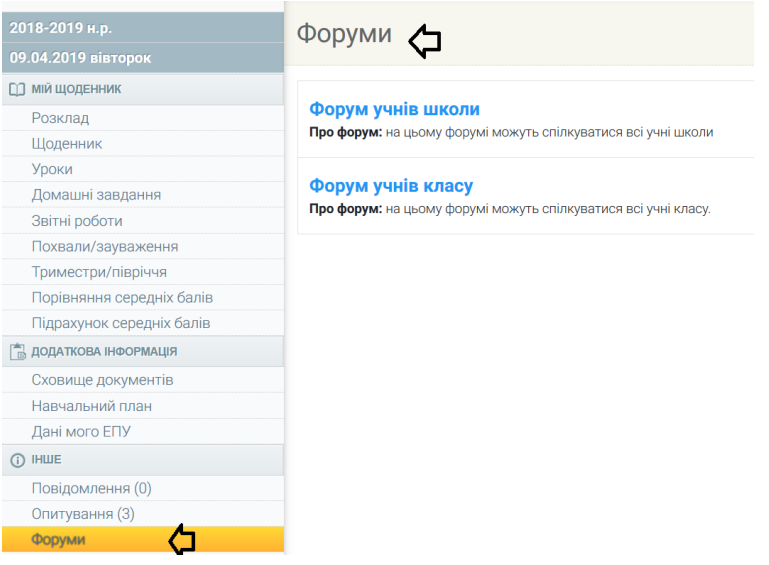

*Мал.21. Форуми* 

## <span id="page-12-0"></span>1.2.5 Особисті дані

Учні, як і інші користувачі, можуть вводити свої контакті дані та змінювати особисті дані, ім'я та пароль даних авторизації. Учні можуть це зробити за допомогою пункту меню "Особисті дані".

| 2018-2019 и.р.                     | Денис Балич                         |                         |                   |                 | 丹                   | ⇩                                  |
|------------------------------------|-------------------------------------|-------------------------|-------------------|-----------------|---------------------|------------------------------------|
| 09.04.2019 віаторок                |                                     |                         |                   |                 |                     |                                    |
| На диалитика                       | Клас, 88 Контактні дані не введено. |                         |                   |                 | ВЗЕСТИ КОНТАКТИНДАН | змнити осовисті динудки католизмай |
| Огляд                              |                                     |                         |                   |                 |                     |                                    |
| ЕЗ ни подовник                     |                                     |                         |                   |                 |                     |                                    |
| Розклад                            |                                     |                         |                   |                 |                     |                                    |
| Пруснымк<br>Урски                  | Розклад учня                        |                         |                   |                 |                     |                                    |
| Домашні завдання                   | минулий тикалиь                     | 08.04.2019 - 14.04.2099 | нестители поедов. |                 |                     |                                    |
| Звітні роботи                      |                                     |                         |                   |                 |                     |                                    |
| Похвали/зауваження                 | Понеділок                           |                         |                   |                 |                     |                                    |
| Тоиместри/півсічня                 |                                     |                         |                   |                 |                     |                                    |
| Порівняння середніх балів          |                                     | Лругий                  | 8.55 - 9.40       | Математика      |                     |                                    |
| <b>Fligpaxyvox cepezivix балів</b> |                                     |                         |                   |                 |                     |                                    |
| <b>ПА ЛОДАТКОВА НО СРИМЦИ</b>      |                                     | Другий                  | $8.55 - 9.40$     | Фанчна культура |                     |                                    |
| Схолище документів                 |                                     |                         |                   |                 |                     |                                    |
| Навчальний план                    | Шаторок                             |                         |                   |                 |                     |                                    |
| <b>Лані мого ЕПУ</b>               |                                     |                         |                   |                 |                     |                                    |
| $③$ HIII                           | A                                   | Первый                  | $800 - 845$       | Feorpadia       |                     |                                    |
| Повідомлення (0)                   |                                     |                         |                   |                 |                     |                                    |
| Опитування (3)                     |                                     | Другий                  | 855-950           | Федина          |                     |                                    |
| Форуми                             |                                     |                         |                   |                 |                     |                                    |
| Особисті дані                      |                                     | Третй                   | 950-1035          | Ферноз          |                     |                                    |
| <b>Bul upportunities</b>           |                                     |                         |                   |                 |                     |                                    |

*Мал.22. Особисті дані*

Введені учнем дані будуть відображені для класного керівника та адміністрації школи.

#### <span id="page-13-0"></span>1.2.6 Дні народження

Обравши пункт меню "Дні народження", учень може бачити дні народження інших учнів класу, якщо класний керівник вже ввів цю інформацію (див. мал.23).

| 2018-2019 и.р.                   | Дні народження учнів класу < |                       |                       |
|----------------------------------|------------------------------|-----------------------|-----------------------|
| 09.04.2019 <b>nin</b> ropok      |                              |                       |                       |
| Ва дналитика                     |                              |                       |                       |
| Ornsa                            | Січень                       | Лютий                 | Березень              |
| СО ми шоденник                   | Немає днів народжень.        | Немае днів народжень. | Немає днів народжень. |
| Розклад                          |                              |                       |                       |
| Шоденник                         |                              |                       |                       |
| Уроки                            | Квітень                      | Травень               | Червень               |
| Домашні завдання                 |                              |                       |                       |
| Звітні роботи                    | Немае днів народжень.        | Немае днів народжень. | Немае днів народжень. |
| Похвали/зауваження               |                              |                       |                       |
| Триместри/півріччя               |                              |                       |                       |
| Порівняння середніх балів        | Липень                       | Серпень               | Вересень              |
| Підрахунок середнік балів        |                              |                       |                       |
| В додаткова неормации            | Немас днів народжень.        | Немае днів народжень. | Немас дня народкон.   |
| Сховище документів               |                              |                       |                       |
| Нарчальний план<br>Дані мого ЕПУ | Жовтень                      | Листопад              | Грудень               |
| $@$ num                          | Немає днів народжень.        | Немає днів народжень  | Немає днів народжень. |
| Повідомлення (0)                 |                              |                       |                       |
| Опитування (3)                   |                              |                       |                       |
| Форуми                           |                              |                       |                       |
| Особисті дані                    |                              |                       |                       |
| Дні народження                   |                              |                       |                       |
| Дати канікул                     |                              |                       |                       |
| Інформація про бібліотеку        |                              |                       |                       |

*Мал.23. Дні народження інших учнів класу*

# <span id="page-13-1"></span>1.2.7 Дати канікул учня

У пункті меню "Дати канікул" учні бачать дати канікул, які призначає адміністрація школи (див. мал.24).

| 2018-2019 н.р.                | Дати канікул     |                  |                  |                  |
|-------------------------------|------------------|------------------|------------------|------------------|
| 09.04.2019 вівторок           |                  |                  |                  |                  |
| Розклад                       |                  |                  |                  |                  |
| Щоденник                      | ОСІННІ КАНІКУЛИ  | ЗИМОВІ КАНІНКУЛИ | ВЕСНЯНІ КАНІКУЛИ | ЛІТНІ КАНІКУЛИ   |
| Уроки                         |                  |                  |                  |                  |
| Домашні завдання              | $\overline{3}$   | 3                | 3                | $\overline{a}$   |
| Звітні роботи                 | 22.10.2018       | 24.12.2018       | 25.03.2019       | 01.06.2019       |
| Похвали/зауваження            |                  |                  |                  |                  |
| Триместри/півріччя            | До<br>28.10.2018 | До<br>03.01.2019 | До<br>31.03.2019 | До<br>31.08.2019 |
| Порівняння середніх балів     |                  |                  |                  |                  |
| Підрахунок середніх балів     |                  |                  |                  |                  |
| <b>В ДОДАТКОВА ІНФОРМАЦІЯ</b> |                  |                  |                  |                  |
| Сховище документів            |                  |                  |                  |                  |
| Навчальний план               |                  |                  |                  |                  |
| Дані мого ЕПУ                 |                  |                  |                  |                  |
| (i) IHIUE                     |                  |                  |                  |                  |
| Повідомлення (0)              |                  |                  |                  |                  |
| Опитування (3)                |                  |                  |                  |                  |
| Форуми                        |                  |                  |                  |                  |
| Особисті дані                 |                  |                  |                  |                  |
| Дні народження                |                  |                  |                  |                  |
| Дати канікул                  |                  |                  |                  |                  |
| Інформація про бібліотеку     |                  |                  |                  |                  |

*Мал.24. Дати канікул учнів*

[Зміст](#page-1-0)